### Szkolenie: Magistrala CAN i CANopen (SP4)

 $EMT<sub>STERS</sub>$ </u> CENTRUM SZKOLEŃ INŻYNIERSKICH

\*\*\*\*\*

Numer usługi 2024/04/03/5274/2112439

2 952,00 PLN brutto 2 400,00 PLN netto 140,57 PLN brutto/h 114,29 PLN netto/h

EMT-SYSTEMS Spółka z ograniczoną odpowiedzialnością Gliwice / stacjonarna Usługa szkoleniowa 21 h

18.09.2024 do 20.09.2024

## Informacje podstawowe

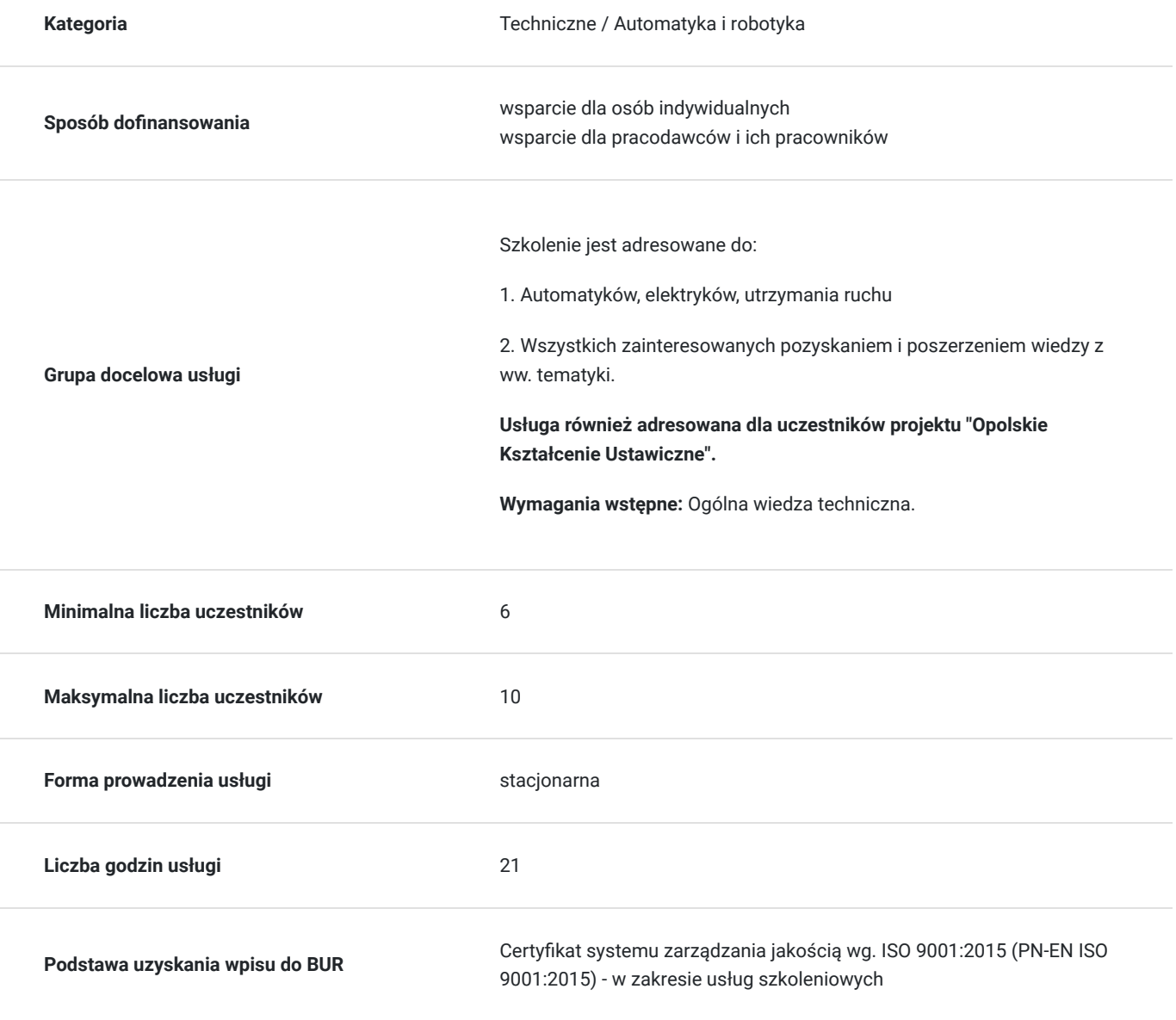

# Cel

### **Cel edukacyjny**

Szkolenie przygotowuje do samodzielnego rozwiązywania problemów z siecią oraz do zadań z zastosowaniem magistrali CAN, m.in. jej konfiguracji oraz podłączania i konfigurowania urządzeń podpiętych do magistrali. Szkolenie potwierdza nabycie teoretycznej i praktycznej wiedzy z zakresu działania i zastosowań magistrali CAN, zarówno w warstwie sprzętowej, warstwie łącza danych oraz w warstwie aplikacji w postaci protokołu CANopen.

### **Efekty uczenia się oraz kryteria weryfikacji ich osiągnięcia i Metody walidacji**

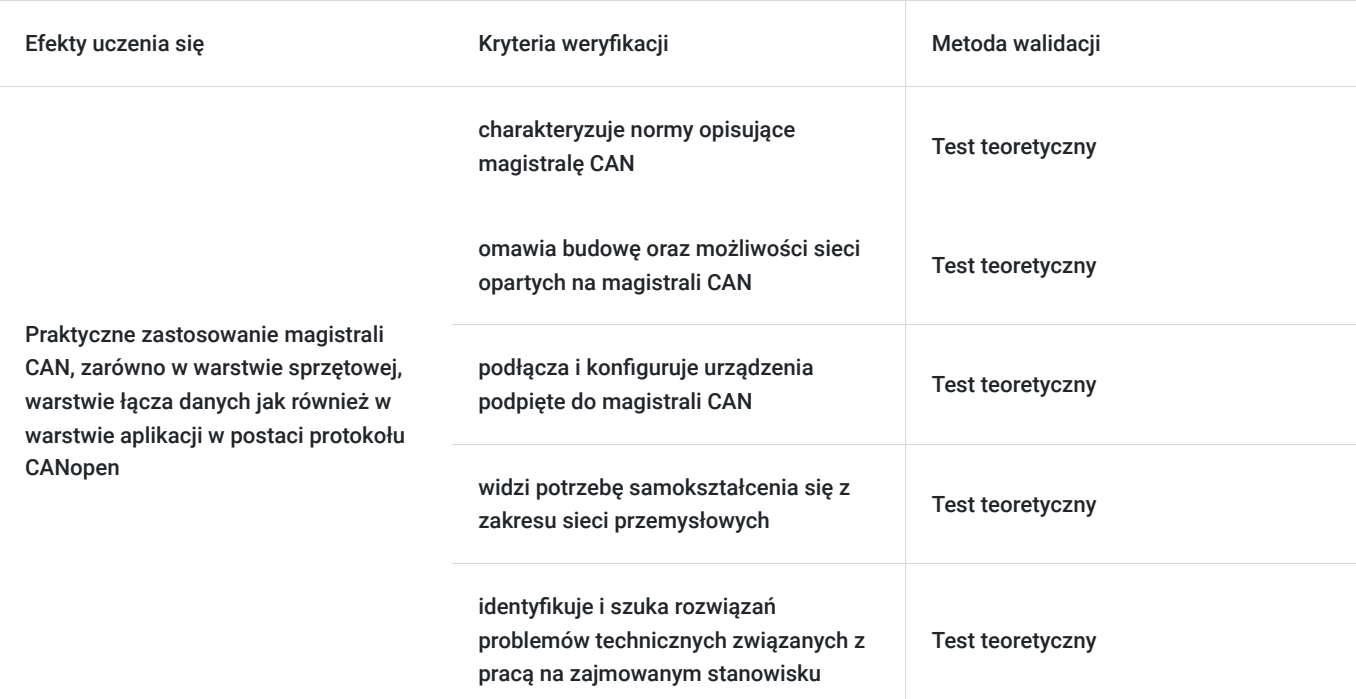

## Kwalifikacje

### **Kompetencje**

Usługa prowadzi do nabycia kompetencji.

### **Warunki uznania kompetencji**

Pytanie 1. Czy dokument potwierdzający uzyskanie kompetencji zawiera opis efektów uczenia się?

Tak, opis efektów uczenia się znajduje się na certyfikacie.

Pytanie 2. Czy dokument potwierdza, że walidacja została przeprowadzona w oparciu o zdefiniowane w efektach uczenia się kryteria ich weryfikacji?

Tak, certyfikat potwierdza przeprowadzenie walidacji w oparciu o zdefiniowane w efektach uczenia się kryteria ich weryfikacii.

Pytanie 3. Czy dokument potwierdza zastosowanie rozwiązań zapewniających rozdzielenie procesów kształcenia i szkolenia od walidacji?

Tak, certyfikat potwierdza rozdzielenie procesów kształcenia i szkolenia od walidacji.

# Program

#### **Program szkolenia:**

Program szkolenia obejmuje 21 godzin zegarowych.

#### 1. **Wstęp:**

- Podstawowe cechy magistrali CAN
- Podstawowe normy opisujące CAN
- CAN in Automation

#### 2. **Warstwa fizyczna:**

- Topologia sieci wg ISO11898-2
- Elektryczne podłączenie do magistrali, poziomy napięć
- Podstawowe złącza

#### 3. **Warstwa łącza danych:**

- Standardowa i rozszerzona ramka danych
- Zasada arbitrażu
- Ramka danych, żądania transmisji RTR i ramki błędów
- Stany węzła CAN

#### 4. **Warstwa aplikacji CANopen®**:

- Specyfikacjie CiA
- Model urządzenia CANopen
- Usługi CANopen (NMT, SDO, PDO, EMCY, SYNC)
- Struktura identyfikatora
- Słownik obiektów
- Stany pracy urządzenia CANopen
- Layer Setting Services (LSS)
- CANopen Safety (EN 50325-5)

#### 5. **Ćwiczenia z konfiguracji magistrali CAN:**

- Obsługa narzędzi do konfiguracji i diagnostyki sieci CAN
- Konfiguracja typowych czujników (ciśnienia, modułu I/O, rozdzielacze hydrauliczne itp.)
- Uruchomienie sieci CAN i testowanie działania, rekonfiguracja

**Warunki niezbędne do osiągnięcia celu usługi**: Ogólna wiedza techniczna

#### **Warunki organizacyjne:**

Szkolenia prowadzone są w Laboratoriach Centrum Szkoleń Inżynierskich EMT-Systems wyposażonych w rzutnik multimedialny i tablicę suchościeralną, laptop dla prowadzącego. Konwertery CAN-USB z oprogramowaniem narzędziowym (PC). Elementy sieci CAN z okablowaniem.

### Harmonogram

Liczba przedmiotów/zajęć: 8

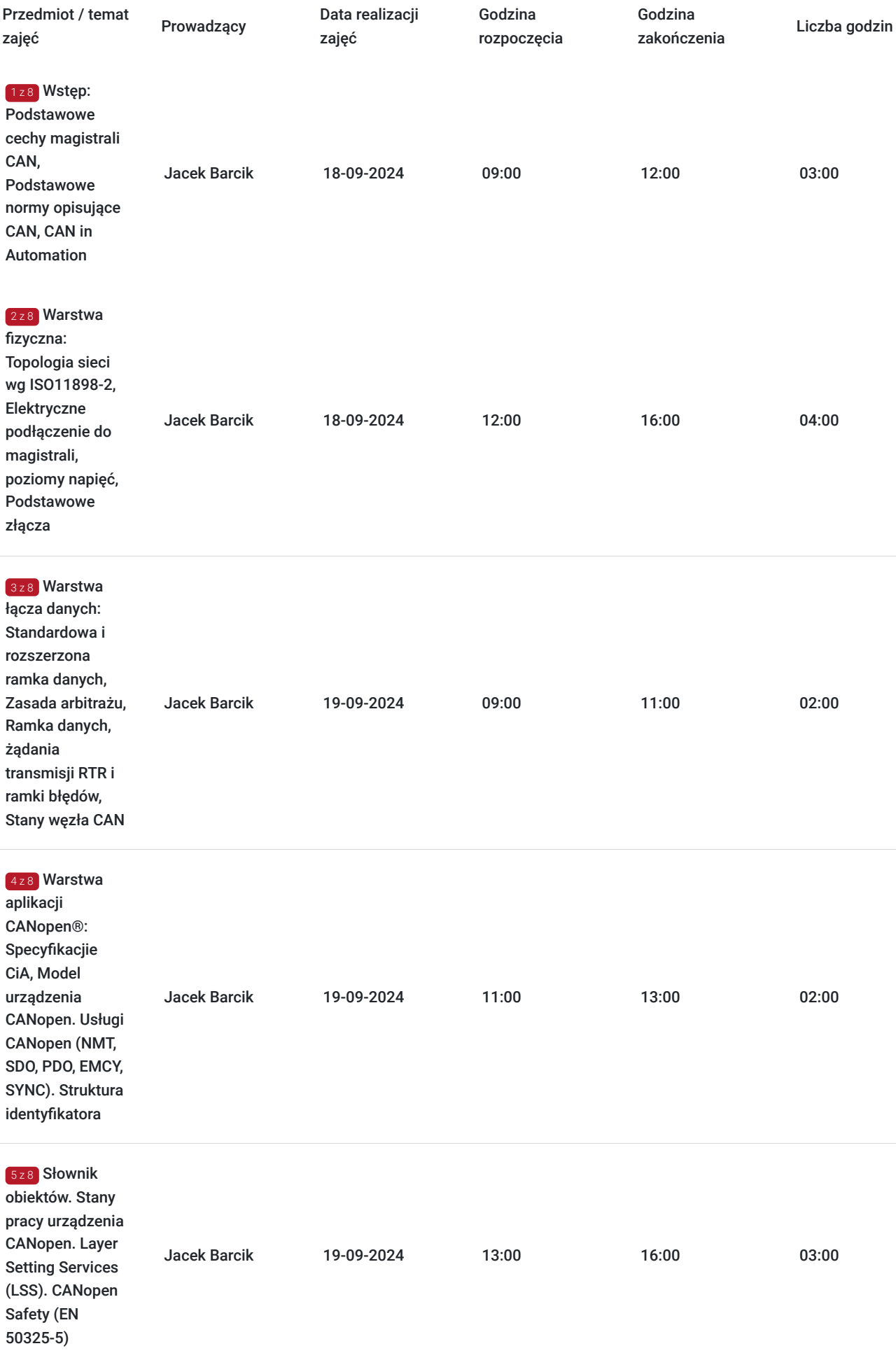

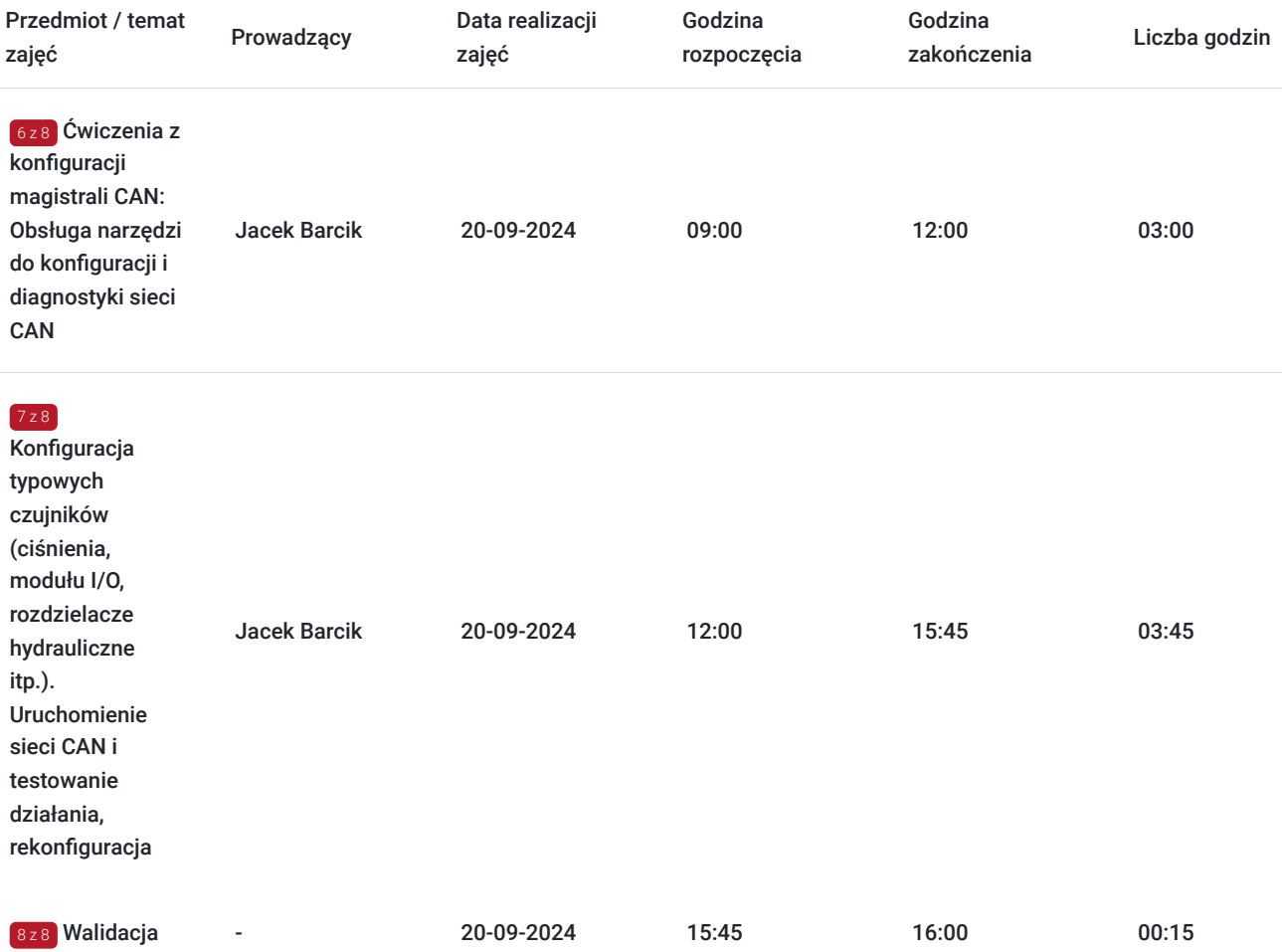

# Cennik

### **Cennik**

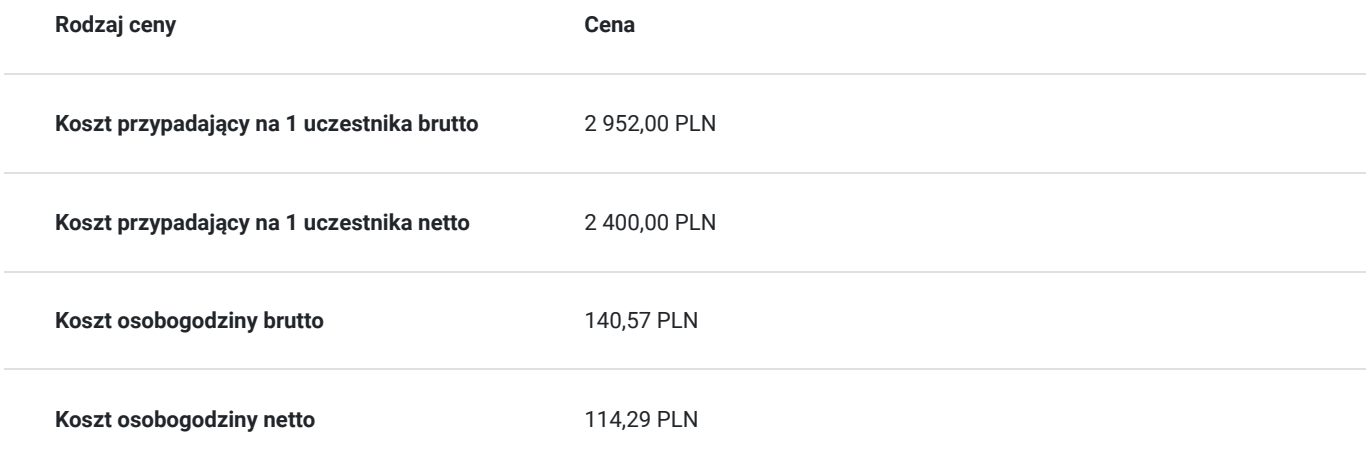

# Prowadzący

Liczba prowadzących: 1

 $\boxed{1z1}$ Jacek Barcik

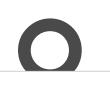

Specjal<br>
przemy<br>
dydakty<br>
liczbę s Specjalista z dziedziny Systemy sterowania i wizualizacji, dedykowany prowadzący z zakresu Sieci przemysłowe. W EMT-Systems posiada 10-letnie doświadczenie w prowadzeniu zajęć dydaktycznych. W ciągu ostatnich pięciu lat z zakresu Sieci przemysłowe przeprowadził następującą liczbę szkoleń: ok. 25. Ekspert programista-automatyk z wieloletnim doświadczeniem z zakresu oprogramowania dla sterowników mobilnych, układów mikroprocesowych oraz środowiska MS Windows®. Specjalizuje się w pisaniu oprogramowania dla PLC, mikro-kontrolerów oraz MS Windows® w C, C++, Delphi, CoDeSys: magistrala CAN, CANopen®, J1939, oraz w projektowaniu stosów CANopen® i sterowników dla mikro-kontrolerów CAN jak również tworzeniu oprogramowania diagnostycznego, konfiguracyjnego i wizualizacyjnego CAN dla środowiska MS Windows®. Specjalizacja: Systemy sterowania i wizualizacji. Wykształcenie: Wyższe techniczne.

# Informacje dodatkowe

### **Informacje o materiałach dla uczestników usługi**

Każdy z uczestników szkolenia otrzymuje skrypt szkoleniowy, notes i długopis.

### **Informacje dodatkowe**

**Przed zgłoszeniem na usługę prosimy o kontakt w celu potwierdzenia dostępności wolnych miejsc.**

EMT-Systems Sp. z o. o. zastrzega sobie prawo do nieuruchomienia szkolenia w przypadku niewystarczającej liczby zgłoszeń (min. 6 uczestników). W tej sytuacji uczestnik zostanie poinformowany o najbliższym możliwym do zrealizowania terminie.

Istnieje możliwość zwolnienia usługi z podatku VAT na podstawie § 3 ust. 1 pkt. 14 rozporządzenia Ministra Finansów z dnia 20.12.2013r. w sprawie zwolnień od podatku od towarów i usług oraz warunków stosowania tych zwolnień (DZ.U.2013, poz. 1722 z późn. zm.), w przypadku, gdy Przedsiębiorca/Uczestnik otrzyma dofinansowanie na poziomie co najmniej 70% ze środków publicznych. Warunkiem zwolnienia jest dostarczenie do firmy szkoleniowej stosownego oświadczenia na co najmniej 1 dzień roboczy przed szkoleniem. W innej sytuacji należy doliczyć podatek VAT w wysokości 23%.

# Adres

ul. Bojkowska 35A 44-100 Gliwice woj. śląskie

Siedziba Centrum Szkoleń Inżynierskich, na którą składają się biura, pracownie i laboratoria szkoleniowe – znajduje się w doskonałej lokalizacji, niedaleko zjazdu z A4 (zjazd Sośnica). Szkolenia prowadzone są w budynku nr 3 Cechownia przy ulicy Bojkowskiej 35A na terenie kompleksu inwestycyjnego "Nowe Gliwice".

### **Udogodnienia w miejscu realizacji usługi**

- Klimatyzacja
- Wi-fi
- Laboratorium komputerowe

# Kontakt

Agnieszka Franc

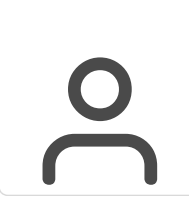

**E-mail** agnieszka.franc@emt-systems.pl **Telefon** (+48) 501 322 109